# PCD3 Wide Area Controller WAN Networking Guide

Version: 1 Datum: 15. Januar 2009 Status: Zu kommentieren Einstufung: Intern

#### Bahnhofstrasse 18 l CH-3280 Murten l Schweiz T +41 (0)26 672 71 11 l F +41 (0)26 672 74 99 l www.start-controls.com

#### Erstellt von:

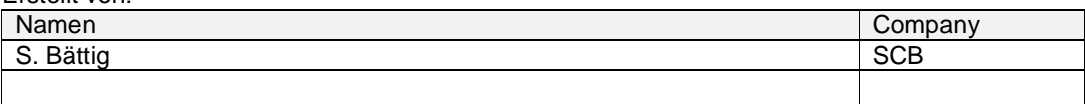

#### Änderungen:

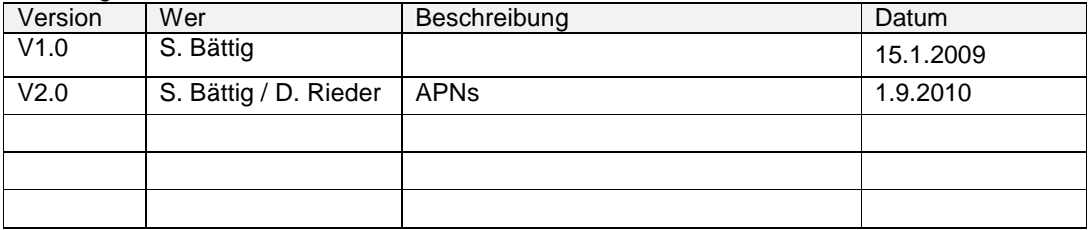

# Inhaltsverzeichnis

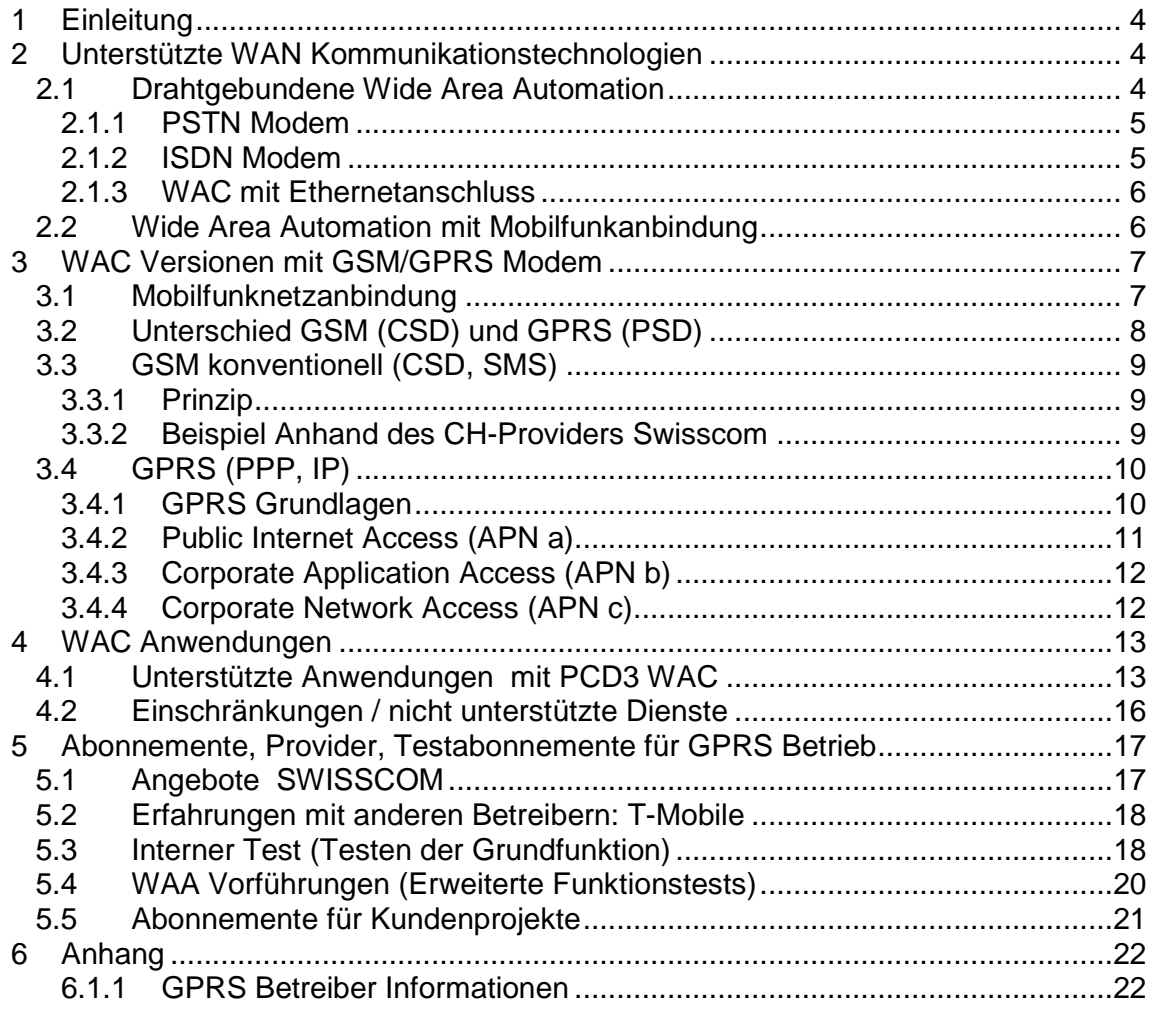

# **1 Einleitung**

Das Ziel dieses Dokuments ist, dem Anwender des PCD3 WAC Grundwissen zu vermitteln, das nötig ist, um bei den Telekommunikationsanbietern die geeigneten Abonnemente bestellen zu können und die richtigen Abklärungen zu treffen um den PCD3 WAC erfolgreich in Betrieb zu nehmen. Für das Verständnis des Dokuments sind Grundkenntnisse der Netzwerktechnik und der TCP/IP-Protokolle erforderlich.

Im 2. Kapitel gibt es eine Zusammenstellung der unterstützten Kommunikationstechnologien, die zusammen mit einem WAC verwendet werden können, um WAN-Verbindungen zu realisieren.

Im 3. Kapitel wird das Thema GSM/GPRS ausführlich behandelt. Einerseits besteht eine grosse Nachfrage in diesem Bereich, zudem gibt hier auch grössere Unterschiede in der Ausführung der Netze zwischen den Telekommunikationsanbietern. Es gibt hier einiges zu beachten, um gut funktionierende Systeme einzurichten.

Im 4. Kapitel werden Anwendungen und unterstützte Protokolle behandelt.

Thema des 5. Kapitels sind die Angebote und Möglichkeiten der Telekommunikationsanbieter.

# **2 Unterstützte WAN Kommunikationstechnologien**

Es sind 4 verschiedene PCD3 Wide Area Controller Typen erhältlich. Jedes Modell verfügt bereits über eine integriertes Modem mit dem über ein Telekommunikationsnetz eines Providers WAN-Verbindungen hergestellt werden können.

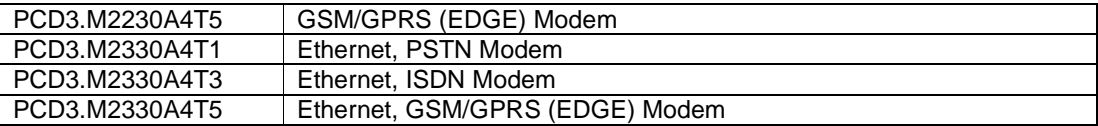

# **2.1 Drahtgebundene Wide Area Automation**

Wenn an einem Standort drahtgebundene Kommunikation mit einem Telekommunikationsprovider angeboten wird, sollte diese Technologie wegen der besseren Verbindungsqualität gegenüber Mobilfunkverbindungen bevorzugt werden. Es ist auch möglich, dass man zur Kostenoptimierung GSM einsetzen möchte. Man muss dafür gewisse Einschränkungen bei der Qualität der Kommunikation in Kauf nehmen. Für Anwendungen bei denen die Verfügbarkeit der Verbindung sehr wichtig ist, sollte man eine drahtgebundene Verbindung als normalen Kommunikationskanal und einen GSM / GPRS Kanal als Backup Kanal vorsehen.

### **2.1.1 PSTN Modem**

Der **WAC mit integriertem PSTN Modem PSTN** steht für **P**ublic **S**witched **T**elephone **L**ine kann an einem normalen Telefonanschluss betrieben werden. Je nachdem, ob man das Gerät an eine Amtsleitung oder eine (Haus)-Telefonanlage, PBX (Private Branch Exchange) anschliesst, kann der Funktionsumfang mehr oder weniger eingeschränkt sein. Es ist möglich, dass keine ankommenden Anrufe möglich sind oder abgehenden Anrufe ganz oder teilweise gesperrt sind. Es gibt auch (Haus)-Telefonanlagen, die speziell konfiguriert werden müssen, damit man Modem- oder FAX-Geräte betreiben kann. Eine eigene Amtsleitung hat den Vorteil, dass das Verhalten und die Möglichkeiten einer solchen Leitung gut bekannt sind, was bei Verbindungen über eine PBX nicht immer der Fall ist. Wenn die Zuverlässigkeit der Alarmierung ein zentrales Kriterium ist, sollte man eine separate Leitung verwenden, da die (Haus)- Telefonanlage ein zusätzliches Element in der Kette ist, das die Funktion einschränken könnte.

Das WAC Modell mit dem eingebautem PSTN Modem ist der PCD3.M2330A4T1

### **2.1.2 ISDN Modem**

Beim **WAC mit ISDN Modem** ist die Problematik ähnlich wie bei der PSTN Variante. ISDN steht für **I**ntegrated **S**ervices **D**igital **N**etwork. Wenn ein ISDN-Amtsanschluss bestellt wurde, stellt der Provider üblicherweise ein Gerät zur Verfügung, das benutzt wird, um ein Modem oder ISDN-Telefon betreiben zu können. Dieses Gerät wird Network Termination for ISDN Basic rate Access (NTBA) genannt (Schweiz: NT2ab). Man hat die Möglichkeit an diesem Adapter mehrere ISDN Geräte und 2 analoge Geräte anzuschliessen. ISDN Verbindungen bieten im Vergleich zu analogen Punkt-Punkt Verbindungen ca. die doppelte Geschwindigkeit. Bei Analogen Punkt-Punkt Verbindungen ist man auf eine Geschwindigkeit von 33600 Bit/s beschränkt. Bei ISDN Punkt-Punkt Verbindungen beträgt die Geschwindigkeit bei Verwendung eines B-Kanals 64 kBit/s. Prinzipiell besteht die Möglichkeit die 2 vorhandenen B Kanäle zu bündeln. Wenn man grössere Datenmengen zu übertragen hat, ist ISDN von Vorteil. Bei Internetverbindungen zu digitalen Modems des Internet-Providers sind die Geschwindigkeitsunterschiede zwischen Analog (56 kBit) und ISDN-Verbindungen (64 kBit) gering. Die Vorteile von ISDN sind hier vor allem der schnellere Verbindungsaufbau und eine bessere Verbindungsqualität.

Das WAC Modell mit dem eingebautem ISDN Modem ist der PCD3.M2330A4T3

### **2.1.3 WAC mit Ethernetanschluss**

Eine weitere Alternative bei den drahtgebundenen Verbindungen ist ein **Breitbandschluss z.B. mit xDSL**. Bei dieser Technologie wird die vorhandene Übertragungskapazität von üblichen Amtsanschlüssen mit Kupferkabel viel besser ausgenutzt. Es handelt sich dabei immer um Internetverbindungen. Durch den Anschluss eines xDSL-Routers an den Ethernetanschluss eines WAC kann man viel höhere Übertragungsgeschwindigkeiten erzielen als mit den Analog- oder ISDN-Modems. Da man nur einen festen Betrag pro Monat zahlen muss, sind die Kommunikationskosten einfacher kalkulierbar. Ein Nachteil von xDSL, der oft vergessen wird, ist, dass man im Gegensatz zur Modemverbindung standardmässig keinen privaten Kommunikationskanal mit Passwortschutz mehr hat. Solche Kanäle muss man mit Hilfe von VPN's (Virtual Private Networks) selbst erzeugen. Dazu wird normalerweise eine zusätzliche Hardware benötigt, die normalerweise nicht im xDSL-Angebot enthalten ist. Die Verwendung eines Modems mit integriertem Firewall oder mit zusätzlichem externen Firewall wird unbedingt empfohlen.

Folgende WAC Modelle verfügen über einen Ethernetanschluss PCD3.M2330A4T1, PCD3.M2330A4T3 und PCD3.M2330A4T5

# **2.2 Wide Area Automation mit Mobilfunkanbindung**

Wenn keine Kommunikationsanbindung mit Leitungen möglich ist, weil die Anlage in einem Gebiet stehen soll, das nicht mittels Festnetz versorgt wird, kann man den WAC mit GSM / GPRS-Modems einsetzen. Auch als Lösung für einen Kommunikationsbackup sind WAC mit GSM / GPRS gut geeignet. Die speziellen Eigenschaften dieser Geräte und was man besonders beachten muss ist Thema des nächsten Kapitels.

# **3 WAC Versionen mit GSM/GPRS Modem**

# **3.1 Mobilfunknetzanbindung**

Die folgenden Typen der PCD3 Wide Area Controller Serie: PCD3.M2330A4T5 und PCD3.M2230A4T5 können die Funktionen des GSM-Mobilfunknetzes nutzen.

Die GSM-Ausführungen des Wide Area Controllers können an Standorten eingesetzt werden, an denen der Empfang eines GSM-Netzes möglich ist. Wenn man Mobiltelefone mit dem GSM-Standard benützen kann und die Empfangsfeldstärke ausreichend ist, kann man prinzipiell auch einen PCD3 Wide Area Controller betreiben.

GSM (Global System for Mobile Communications) ist der bekannteste Standard für die Mobilkommunikation. Der Anteil am weltweiten Mobilkommunikationsmarkt beträgt ca. 80%. GSM ist heute in rund 200 Ländern verfügbar.

Die PCD3.M2330A4T5 und PCD3.M2230A4T5 verfügen über ein integriertes Quadband GSM/GPRS-Modem. Es werden folgende Frequenzen unterstützt: 850MHz, 900Mhz, 1800Mhz, 1900Mhz. Der Betrieb in Europa sollte ohne Einschränkungen möglich sein. Es ist empfehlenswert zu überprüfen, ob am gewünschten Standort ein guter GSM-Empfang möglich ist. Sollen die Geräte in Amerika, Asien, Afrika oder Australien betrieben werden, sind vorgängige Abklärungen erforderlich. Welche Frequenzen sind vorhanden? Müssen zusätzliche Zulassungen beantragt werden?

Der PCD3 WAC kann folgende Dienste verwenden, die von den GSM-Mobilfunknetz-Betreibern bereitgestellt werden:

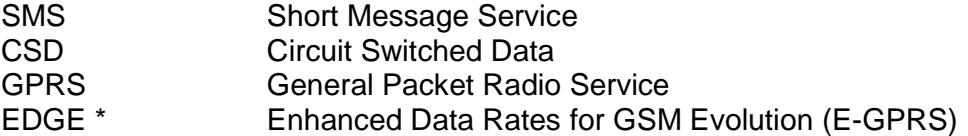

\* WAC EDGE sind ab 2009 verfügbar

Um die Geräte PCD3.M2330A4T5 und PCD3.M2230A4T5 betreiben zu können braucht man eine SIM-Karte von einem Mobilfunknetz-Betreiber. Je nach Kommunikationsdienst, den man benützen will, muss man sich bei den Mobilfunknetz-Betreibern nach dem geeigneten Abonnement erkundigen. Es gibt Abonnemente die SMS, CSD und GPRS unterstützen. Eventuell wird auch Voice unterstützt. Dieser Dienst bringt jedoch keine Vorteile, da er vom WAC nicht unterstützt wird. Es gibt Abonnemente, die nur CSD und SMS unterstützen. Auch Abonnemente die nur SMS unterstützen sind möglich. Wenn man sich auf wenige Dienste einschränkt, sollte der Preis der Abonnemente erschwinglich werden. Viele Betreiber bieten bei genügend hohen Stückzahlen interessante Rahmenverträge an.

# **3.2 Unterschied GSM (CSD) und GPRS (PSD)**

Beim CSD (Circuit Switched Data Service) wird temporär ein "Kanal" aufgeschaltet. Die Baudrate auf diesem Kanal beträgt 9600 Baud. Durch Verwendung anderer Codierungsschemata und mit Hilfe von Kanalbündelung (HSCSD) kann für die Datenkommunikation eine höhere Baudrate zur Verfügung gestellt werden. Dies muss von der Hardware und vom Betreiber unterstützt werden. Es wird ein Kanal von A nach B aufgebaut. Die gegenseitige Adressierung der Geräte wird über die Telefonnummer realisiert, wie es auch bei der leitungsgebundenen Vermittlung üblich ist.

Die Kosten werden pro Zeit abgerechnet. Die genaue Abrechnungsformel kann je nach Betreiber variieren. Z.B ein Kostenanteil pro Anruf + ein Kostenanteil pro Zeit in Sekunden oder Minuten (gerundet).

Beim PSD (**P**acket **S**witched **D**ata **S**ervice) werden IP-Pakete versendet.

GSM-Netze können folgende PSD-Dienste anbieten: GPRS und EDGE. Nicht jeder Betreiber hat seine Infrastruktur mit EDGE erweitert. Es werden keine transparenten Datenkanäle aufgebaut wie beim CSD. Es ist nicht ohne weiteres möglich Daten zwischen 2 Endgeräten auszutauschen.

Die Betreiber rechnen die Kommunikationskosten bei PSD üblicherweise pro Datenvolumen und nicht pro Zeit ab, wie bei CSD.

Bei GPRS-Übertragung erhält man keine konstante Bandbreite wie bei der CSD-Kommunikation. Eine bestimmte Anzahl Kanäle jeder Funkzelle werden für den ganzen IP-Paket Verkehr aller eingebuchten GPRS-Endgeräte reserviert. Je mehr Geräte auf der gleichen Funkzelle kommunizieren umso kleiner ist die Bandbreite, die dem einzelnen Gerät zur Verfügung stehen.

Für die Betreiber hat die Sprachkommunikation aus wirtschaftlichen Gründen immer noch die grösste Priorität. Das GSM-System wurde nicht für den Datentransfer optimiert.

# **3.3 GSM konventionell (CSD, SMS)**

# **3.3.1 Prinzip**

Folgende Funktionen beim reinen GSM Betrieb (CSD, Carrier Switched Data) sind normalerweise mit jeder Standard SIM-Karte möglich:

- SMS senden und empfangen
- Eine andere Steuerung anrufen (Master)
- Fernzugriff auf eine Steuerung (z.B. Zugriff über PG5 auf einem PC mit GSM-Modem auf eine PCD)

Um mit einem GSM-Modem einen Anruf erhalten zu können braucht man eine Datennummer. Diese Funktion ist für ein "Public Line Modem" (S-BUS) oder für einen PPP-Server die ankommende Anrufe entgegennehmen müssen erforderlich. Man spricht dabei von Daten-SIM-Karten beziehungsweise von einer SIM-Karte mit Datennummer. Es kann sein das man eine einzige Nummer bekommt, die auch Datennummer ist oder man erhält eine 2. Nummer (Datennummer) wobei die erste Nummer für Voice verwendet wird.

### **3.3.2 Beispiel Anhand des CH-Providers Swisscom**

Für übliche Abonnemente mit monatlicher Rechnung (z.B.Swisscom Natel SWISS Liberty) kann eine Datennummer als Zusatz bestellt werden (Preis ca. 2-5 € pro Monat). Es gibt auch reine Daten-SIM-Karten (Swisscom: Databasic). Mit dieser Karte kann man alle Modemfunktionen ausführen. Die Karte kann aber nicht in einem Mobiltelefon für Gespräche verwendet werden. Die Kosten bei Swisscom betragen ca. 7 € pro Monat. Es gibt von Swisscom das Produkt Dataflex, ohne monatliche Grundgebühren (Der Preis für die SIM-Karte beträgt 25 €).

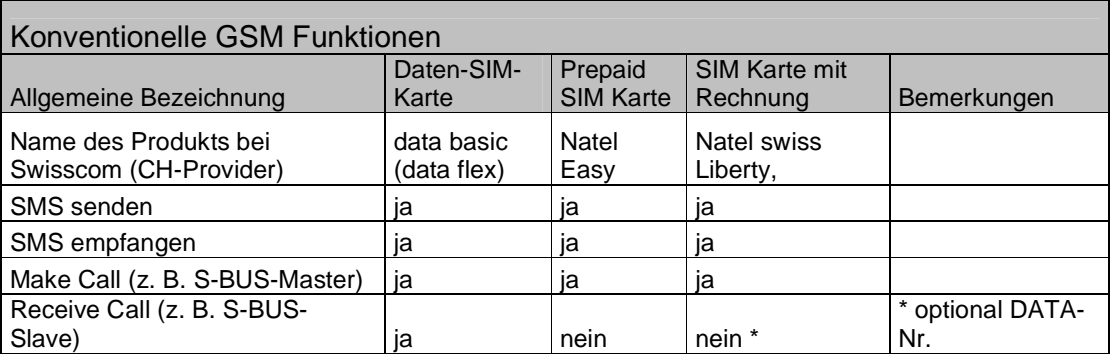

# **3.4 GPRS (PPP, IP)**

### **3.4.1 GPRS Grundlagen**

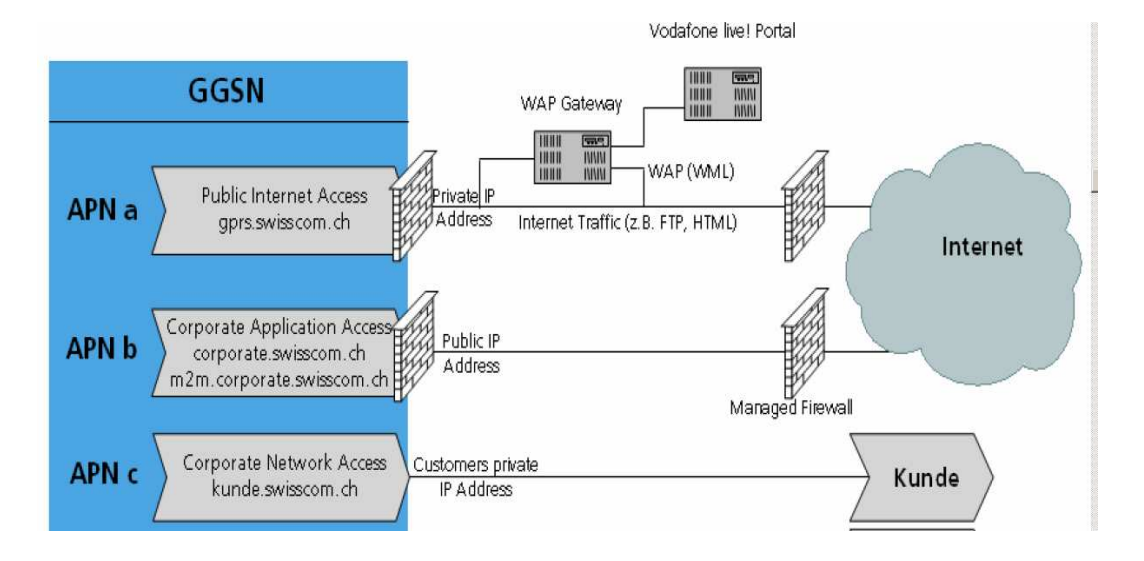

Die meisten Betreiber stellen dem Mobilfunkteilnehmer verschiedene Zugriffspunkte zum GPRS-Netz zur Verfügung. Diese Zugänge werden APN (Access Point Name) genannt. Der APN bestimmt welchen Zugang zum Netz der Teilnehmer erhält. Die Abbildung zeigt 3 wichtige APN's im Netzwerk des Betreibers Swisscom. Die Mehrheit der Benutzer verwendet den APN a (gprs.swisscom.ch). Die spezielleren APN's sind APN b (corporate.swisscom.ch) und APN c (kunde.swisscom.ch). Es gibt noch weitere APN's z.B für Blackberry Geräte)

Der Betreiber erstellt die Profile für die SIM-Karten und kann definieren welche APN's man bei einem bestimmten Vertrag verwenden darf.

# **3.4.2 Public Internet Access (APN a)**

Public Internet Access, so nennt der Betreiber Swisscom seinen Standard Internet Zugang. Bei anderen Netzanbietern wird oft der einfache Name "internet" für diese Art APN gewählt.

Diese Art von Zugang wird von den meisten Betreibern im Grundangebot zur Verfügung gestellt.

Lediglich einige Lowcost- Betreiber, haben SIM-Karten im Angebot, die explizit keine GPRS-Funktion unterstützen und somit günstigere Tarife für die anderen unterstützten Dienste anbieten (z.B M-Budget Mobile in der Schweiz).

GPRS ist immer IP-Kommunikation. Da die GSM/GPRS-Betreiber nur über eine beschränkte Anzahl öffentlicher IP-Adressen verfügen, gibt es bei GPRS-Verbindungen eine Besonderheit, die man bei xDSL- oder Dialup-Verbindungen normalerweise nicht kennt. Der Grossteil der Betreiber stellt den Kunden IP-Zugänge zur Verfügung, die über einen NAT-Router / Firewall angeschlossen sind. Diese Adressen werden dynamisch aus einem Pool von privaten Adressen (z.B. 10.x.x.x) vergeben. Abgehende Internetfunktionen sind in der Regel ohne Probleme möglich. Es ist aber nicht möglich die Geräte übers Internet zu erreichen, da sie nur über eine private Adresse verfügen. Es kann sein, dass der Betreiber abgehend nur die gebräuchlichsten Funktionen erlaubt (z.B Web-Zugriff und Email) andere Protokolle und Ports dagegen sperrt. In diesem Fall muss man sich erkundigen ob der Betreiber einen alternativen APN anbietet, auf dem die benötigten Ports nicht blockiert werden.

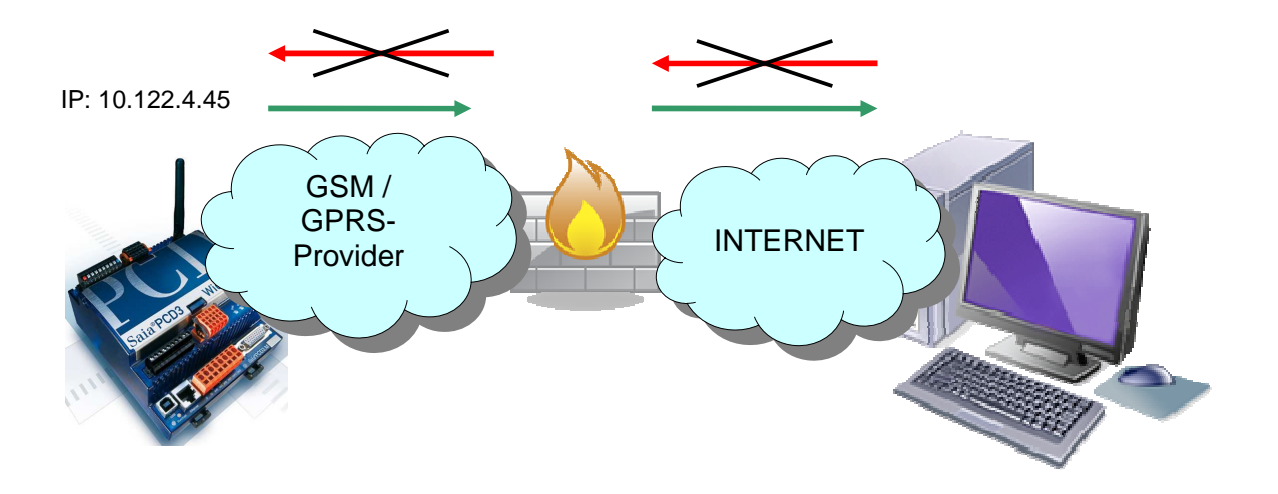

### **3.4.3 Corporate Application Access (APN b)**

Swisscom bietet einen weiteren APN an: Corporate Application Access. Diesen APN kann man benützen, wenn man einen kostenpflichtigen Zusatzservice abonniert. Es handelt sich um einen APN bei dem man temporär eine öffentliche IP-Adresse erhält. Wird die Verbindung getrennt und neu aufgebaut, erhält man eine andere freie Adresse aus einem Pool von öffentlichen Adressen. Dank einer solchen Adresse ist man überall auf dem Internet erreichbar. Swisscom rät ausdrücklich davon ab, diesen Zugang ohne ein kundenspezifisches Firewall-Profil zu verwenden, das man für die eigenen Bedürfnisse einrichten lassen kann. Mit diesem Profil kann man einerseits verhindern, dass man Netzwerkverkehr bezahlen muss, den man nicht selbst verursacht hat und andererseits kann das Risiko minimiert werden, von Dritten übers Internet angegriffen zu werden.

Es gibt allerdings nicht unbegrenzte Schutzmöglichkeiten. Man kann den Zugriff vom Internet her auf bestimmte Adressen oder Adressbereiche beschränken. Es ist jedoch nicht möglich bei der Kommunikation zwischen verschiedenen RTU's Firewall-Regeln einzusetzen, da deren IP-Adressen variabel sind und die Firewall-Regeln statisch sind. Die Informationen über diese speziellen APN's, die nicht für den Durchschnittsanwender gedacht sind, werden in der Regel nicht auf dem Internet präsentiert. In der Regel muss man mit dem Betreiber persönlich Kontakt aufnehmen, um dieses Zusatzabonnement zu bestellen und die Konfigurationsprofile für die "Managed" Firewall zu definieren. Da recht viel administrativer Aufwand dazu nötig ist, bevorzugen es die Telekommunikationsanbieter, dass man nicht für jede Installation ein neues Firewall-Profil deklarieren muss, sondern das gleiche Profil für eine grössere Anzahl von SIM-Karten einsetzt.

### **3.4.4 Corporate Network Access (APN c)**

Dieser Zugang ist eigentlich für Mitarbeiter von Firmen gedacht, die von der Ferne aus auf ihr Firmen-LAN zugreifen wollen.

Es handelt sich dabei um eine Netzwerkverbindung, die als Verlängerung des Firmen-LAN's ins Mobilnetz angesehen werden kann. Die Sicherheit ist bei einem solchen Netzwerk zentral eingerichtet. Es wird eine VPN Verbindung übers Internet aufgebaut, ohne dass die Endgeräte VPN unterstützen müssen. Bei dieser Lösung muss allerdings ein Teil der Infrastruktur beim Kunden platziert werden. Er braucht ein Firmen-LAN, dieses kann im Prinzip nur aus einer Firewall und einem xDSL-Router bestehen. Für die Vergabe der Adressen an die RTU's können verschiedene Varianten eingerichtet werden. Da eine dynamische Adressenvergabe für die PCD nicht ideal ist, kommen dabei die Variante Radius-Server beim Provider (kostenpflichtig) oder RADIUS Server beim Kunden in Frage. Der Radius-Server Dienst für die Konfiguration der Adressen der Mobilgeräte kann z.B auf einem Microsoft Windows Server eingerichtet werden.

 Bahnhofstrasse 18 l CH-3280 Murten l SchweizT +41 (0)26 672 71 11 l F +41 (0)26 672 74 99 l www.start-controls.com

# **4 WAC Anwendungen**

# **4.1 Unterstützte Anwendungen mit PCD3 WAC**

Die nachfolgenden Tabellen zeigen, Anwendungen, Kommunikationsverfahren und Protokolle, die häufig verwendet werden und vom WAC unterstützt werden.

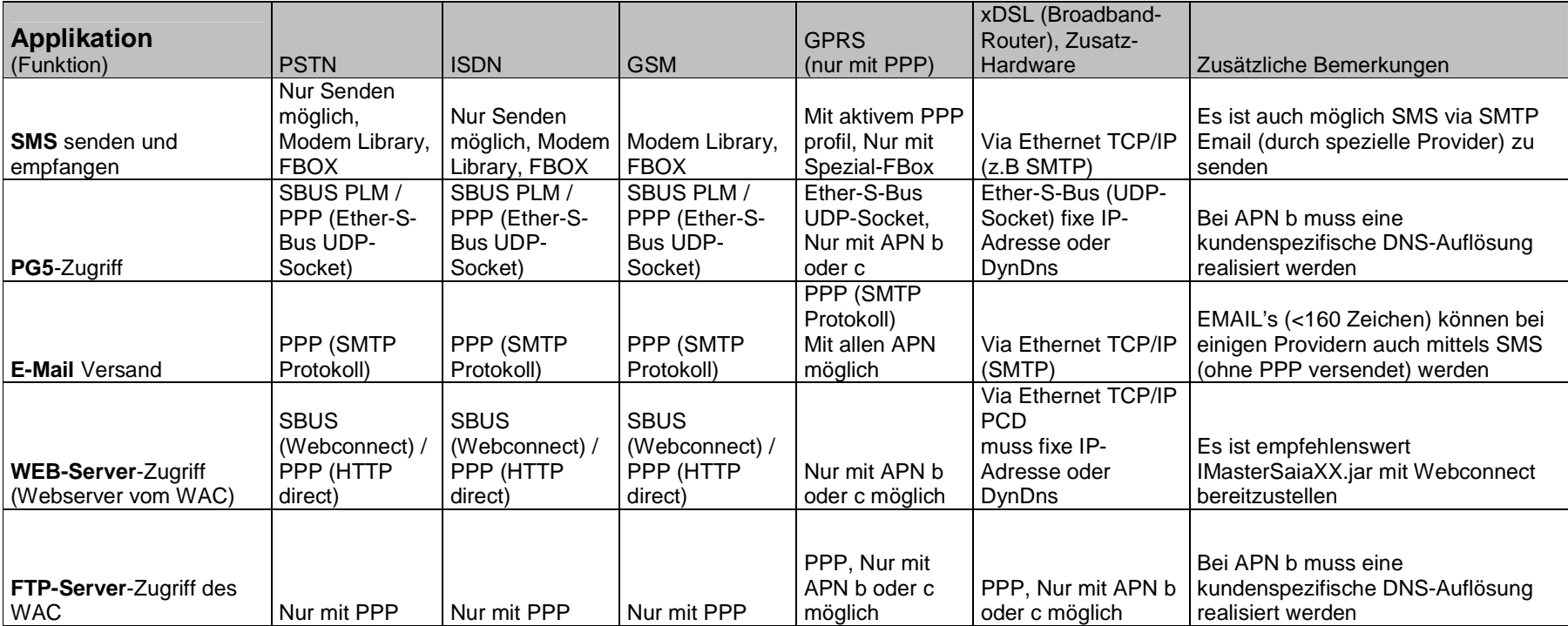

PCD3 WAC WAN Networking Guide 13 / 28 01.09.2010 sb

Bahnhofstrasse 18 l CH-3280 Murten l Schweiz

T +41 (0)26 672 71 11 l F +41 (0)26 672 74 99 l www.start-controls.com

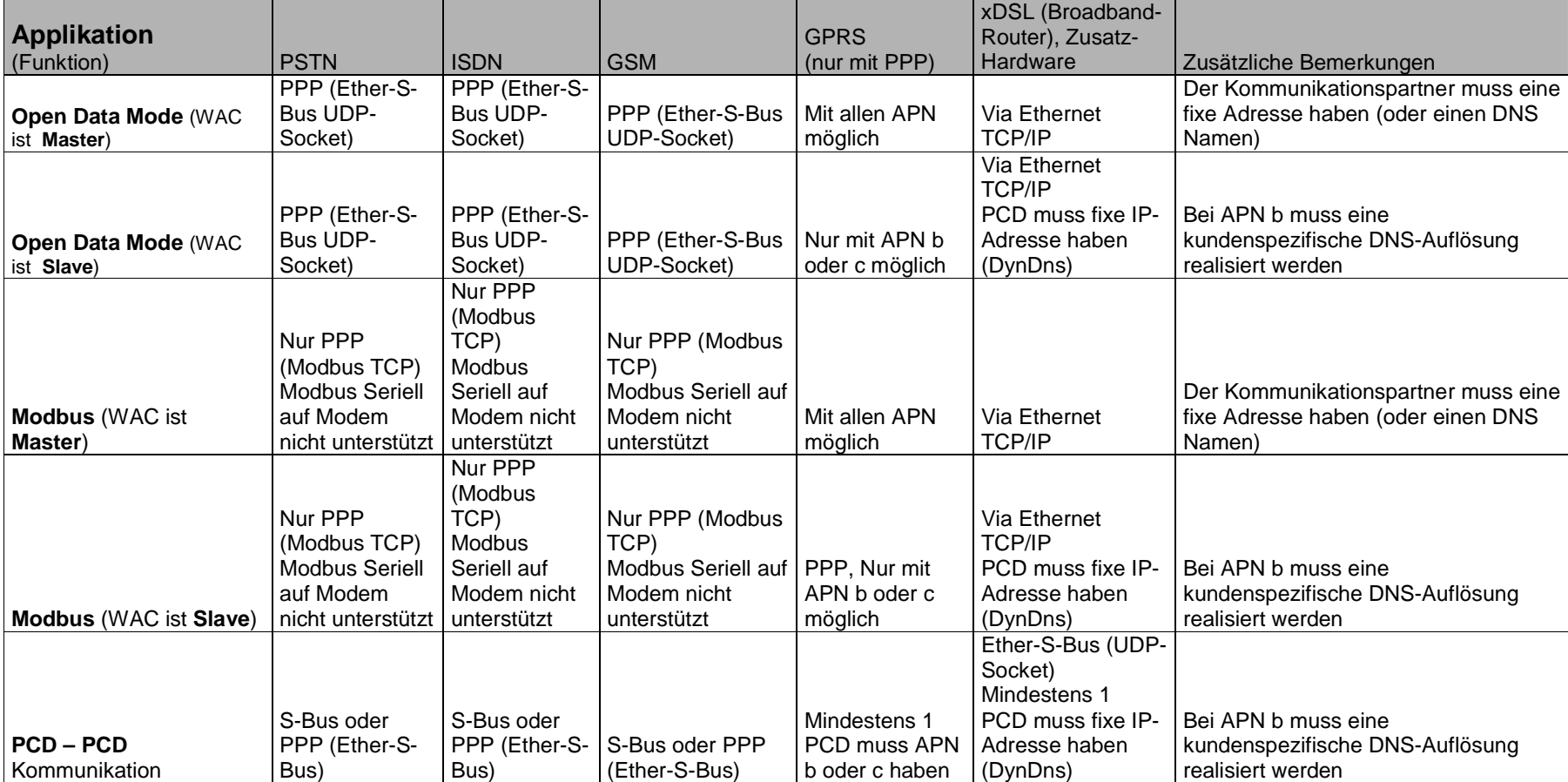

PCD3 WAC WAN Networking Guide 14 / 28 01.09.2010 sb

Bahnhofstrasse 18 l CH-3280 Murten l Schweiz

T +41 (0)26 672 71 11 l F +41 (0)26 672 74 99 l www.start-controls.com

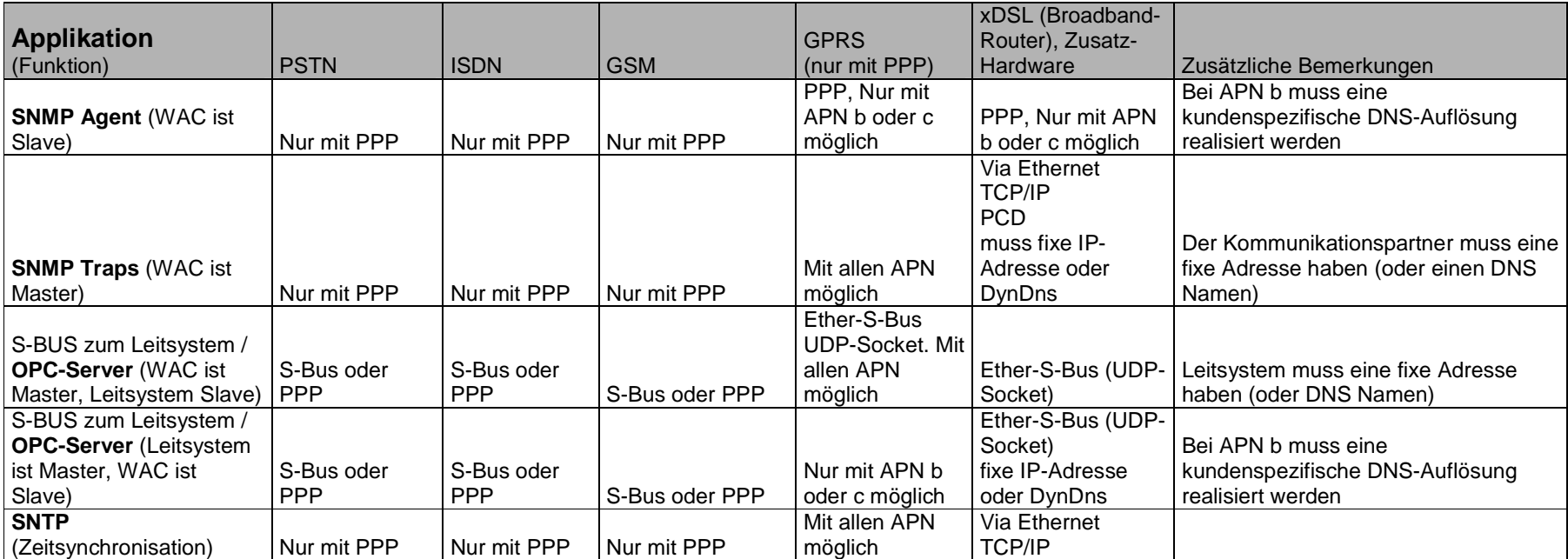

# **4.2 Einschränkungen / nicht unterstützte Dienste**

Ein DynDns-Client wäre bei der Anwendung von APN b (dynamische öffentliche Adresse) ein nützliches Hilfsmittel. Dieses Protokoll wird im Moment leider nicht unterstützt. Es gibt 2 Möglichkeiten trotzdem Zugriff auf Stationen zu haben, die ihre IP-Adressen dynamisch ändern. Wenn man über einen Server verfügt, der über eine fixe Adresse erreichbar ist, dies kann ein Leitsystem oder ein beliebiger Server auf dem Internet sein, kann man ein eigenes Protokoll anwenden, mit dem die Steuerungen ihre aktuellen Adressen mitteilen. Es gibt auch Skripte die zusammen mit einem Mailserver Emails der Steuerungen empfangen können und die aktuellen Adressen an den DynDns-Server weiterleiten.

Zum aktuellen Zeitpunkt verfügt der PCD3.WAC nicht über ein Protokoll, das es erlaubt einen virtuellen Kanal mit Authentifizierung und Verschlüsselung übers Internet aufzubauen. (Beispiele: L2TP, GRE, VPN mit IPSEC, PPTP, SSH) Im Moment ist auch kein Protokoll verfügbar, das es erlaubt eine sichere Authentifizierung durchzuführen und danach Files auszutauschen (z.B. Secure FTP) Alle vorhandenen Protokolle wie sie beim HTTP-Server, FTP-Server oder beim SMTP-Client genutzt werden, haben keine "CHAP"-Authentifizierung, Login und Passwort werden im Klartext übertragen, dies kann unter Umständen ein Sicherheitsrisiko darstellen.

Der WAC stellt zurzeit keine NAT Routing Funktion zur Verfügung. Mit der Funktion Enable Port Forwarding (EnaIPFW = 1) kann man zwar Geräte erreichen, die eine statische Adresse im LAN haben. Diese Funktion kann man bei der Verwendung von GSM, PSTN oder mit ISDN Dialup-Verbindungen verwenden, um andere Geräte im LAN zu erreichen. Dies ermöglicht die Funktion eines Remote Access Routers für ankommende Verbindungen. Es ist jedoch nicht möglich mit dieser Funktion anderen Netzwerkgeräten (z.B. Kameras) den Internetzugriff über die Netzwerkschicht, d.h. ohne eine spezielle Unterstützung mit Hilfe eines Userprogramms auf der PCD, zu ermöglichen.

Der Dienst Voice wird beim WAC nicht unterstützt. Es gibt keine Möglichkeit die Voice Funktionalität des integrierten Modems zu verwenden. Da NAT Routing nicht unterstützt wird, kann man auch keine Voice over IP (VoIP) -Geräte verwenden.

 Bahnhofstrasse 18 l CH-3280 Murten l SchweizT +41 (0)26 672 71 11 l F +41 (0)26 672 74 99 l www.start-controls.com

# **5 Abonnemente, Provider, Testabonnemente für GPRS Betrieb**

# **5.1 Angebote SWISSCOM**

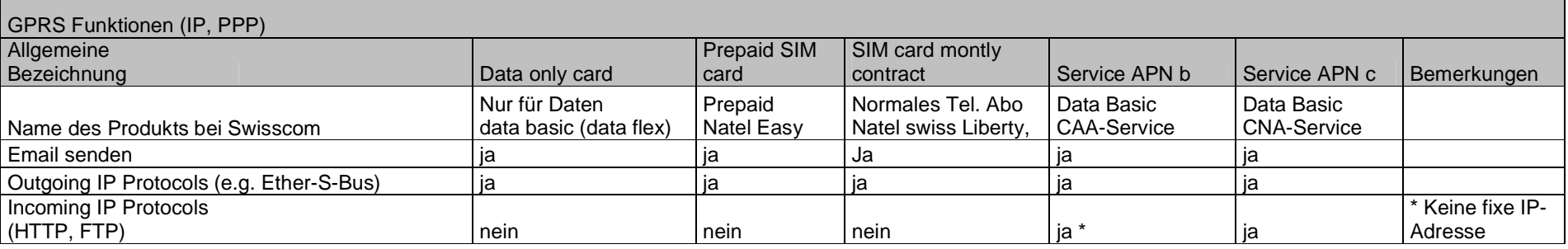

Zusätzliche Informationen zu den Angeboten von SWISSCOM

#### **APN a:**

 Public Internet Access (Data basic, Natel Easy, Natel swiss Liberty) Nur abgehende Verbindungen möglich. Die RTU's können vom Internet nicht erreicht werden.

#### **APN b:**

CAA Corporate Application Access

 Zusätzlich zu den monatlichen Kosten (7 €) kann man diesen Dienst für 4 € / Mt. bestellen. Man erhält eine öffentliche Internet Adresse. Die Adresse ändert nach jedem Neuaufbau der Verbindung. Da die PCD keinen DynDns-Dienst zur Verfügung stellt muss man einen anderen Weg wählen um die aktuelle IP-Adresse zu kommunizieren. (Z.B. EMail, Ether-S-Bus)

#### **APN c:**

CNA Corporate Network Access (APN c)

 Dieser Dienst stellt ein VPN-Netzwerk zwischen WAC und einem Router mit IPSEC (Funktion). Der Router muss auf das Netzwerk des Kunden geschaltet werden. Auf dem Firmen-LAN wird eine Verbindung mit fixer IP-Adresse (z.B. ADSL) vorhanden sein. Die Preise für diese Dienstleistung sind hoch.

 Swisscom hat uns folgende Preise angegeben: 2300 SFr. Inbetriebnahmekosten, Monatliche Kosten 690.- + x mal 10.- (abhängig von der Anzahl SIM Karten) Der Preis für die Datenübertragung ist noch zusätzlich zu bezahlen (z.B 49 SFr. für 1.5 GB pro Mt.). Für Anlagen mit weniger als 50 Geräten scheint der Preis nicht interessant zu sein. Falls der Kunde überhaupt keine eigene Netzwerkinfrastruktur haben möchte, hat Swisscom noch eine andere Lösung: IPSS (Inbetriebnahmekosten: 5300 SFr. , Monatliche Kosten: 1430 Fr.)

PCD3 WAC WAN Networking Guide 17 / 28 01.09.2010 sb

# **5.2 Erfahrungen mit anderen Betreibern: T-Mobile**

Die SIM Karte, die wir von T-Mobile bekommen haben, hat ähnliche Eigenschaften wie die SIM-Karte von Swisscom. Die Möglichkeit einen alternativen APN mit öffentlicher (variabler) IP-Adresse benutzen zu können, wurde durch individuelle Abklärungen mit dem Betreiber ermöglicht.

Somit hat man mit einem normalen DATA-Abonnement von T-Mobile die Möglichkeit 2 APN's zu benutzen. Ein APN entspricht dem Public Internet Access. Man kann damit lediglich die Möglichkeit der abgehenden Datenkommunikation nutzen (z.B. Email senden). Ein anderer APN entspricht der Funktionalität von CAA von Swisscom. Folgende Applikationen haben wir getestet: HTTP- und FTP-Zugriff. Der PING Befehl zur Diagnose funktioniert ebenfalls.

# **5.3 Interner Test (Testen der Grundfunktion)**

Wenn man eine SIM Karte besitzt, die GPRS unterstützt, kann man damit bereits nützliche Grundfunktionen abdecken. (Für einen ersten Test kann man oft auch die SIM-Karte aus dem Mobiltelefon verwenden)

Mit einer solchen Karte kann man bereits einige Tests machen. Man kann überprüfen, ob ein einwandfreier Aufbau der Kommunikation erreicht werden kann (PPP-Verbindungsaufbau).

Wenn man keine komplette Web-IT-Demo zeigen will, sondern lediglich Grundfunktionen verwenden will, z.B. E-Mail senden (abgehende Verbindungen im Allgemeinen) benötigt man in der Regel kein spezielles Abonnement. Die Funktionalität Data Basic von Swisscom (Public Internet Access) ist hier ausreichend.

Man muss abklären, ob Netzwerkelemente (Firewalls) im System des Betreibers bestimmte Protokolle blockieren. (Email funktioniert prinzipiell immer, da dieser Dienst auch von zahlreichen PC-Anwendern benötigt wird. Es könnte allerdings sein, dass ein Betreiber den UDP Port 5050 der für Ether-S-Bus benötigt wird, gesperrt hat.

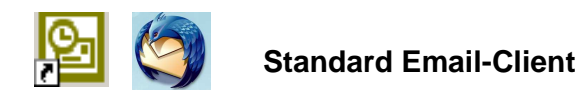

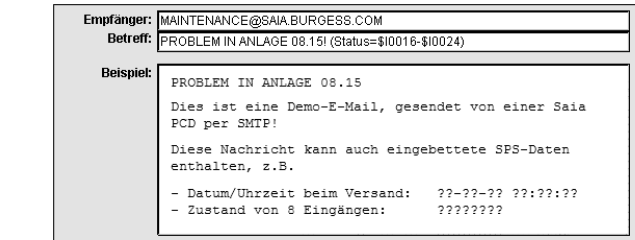

Bahnhofstrasse 18 l CH-3280 Murten l Schweiz T +41 (0)26 672 71 11 l F +41 (0)26 672 74 99 l www.start-controls.com Die meisten Betreiber bieten neu Abonnemente ohne monatliche feste Kosten an (Swisscom: Dataflex). Die Gebühren fallen bei diesen Abonnementen oft pro Zeit und nicht pro Volumen an. (z.B. 3 € /h). Diese Karten könnten allenfalls für Test- oder Demozwecke interessant sein. Der GPRS-Betrieb ist bei permanenter Nutzung zu teuer.

# **5.4 WAA Vorführungen (Erweiterte Funktionstests)**

Wenn man den PCD.WAC an einer Messe oder einem ähnlichem Event präsentieren möchte, ist es von Vorteil, wenn man auch zeigen kann, dass man von aussen auf die PCD beziehungsweise die Daten (Register, Flags etc.) Zugriff haben kann. Zu diesem Zweck benötigt man eine öffentliche IP-Adresse. Je nach Anwendungsfall sind dafür auch ein VPN respektive ein geschlossenes Netzwerk innerhalb des Betreibers geeignet. Die Mehrheit der GSM- Betreiber bieten permanente IP-Adressen nur an, wenn ein Vertrag für eine grosse Anzahl von

Kommunikationsgeräten (z.B. 50 Geräte) abgeschlossen wird. Für Test- und Demoprojekte ist es ideal wenn ein befristetes Abonnement mit permanenter, öffentlicher Adresse bezogen wird.

Als Minimalanforderungen braucht man einen Zusatzdienst mit einer variablen, öffentlichen IP-Adresse. Dies ermöglicht es, das Webprojekt, den FTP-Server und den Zugriff mit PG5 zu verwenden.

Falls man dies nicht bekommt, kann man nur die Funktionen Email senden und SMS zeigen. Wenn man den Aufwand in Kauf nimmt, kann man ein Projekt erstellen, das Daten auf einen Internetserver sendet (Email oder Ether-S-Bus) und anschliessend zeigen dass sich die Informationen auf dem Server verändern. Im Moment können wir noch keine fertige Lösung zur Verfügung stellen, die man ohne viel Aufwand einsetzen kann.

#### Erfahrungen SAIA Murten:

Beim Betreiber Swisscom haben wir 2 Data-SIM Karten abonniert (7 €/Mt. Auf beiden Karten gibt es auch den Dienst CAA (öffentliche variable IP-Adresse 3 €/Mt.), Dank Gesprächen mit dem Betreiber besitzen wir einen Zusatzdienst auf diesen Karten, der uns ermöglicht einen Test-APN zu verwenden, der permanente, öffentliche Adressen zur Verfügung stellt. Beim Fix-IP-Betrieb benutzt man eine spezielle Infrastruktur von Swisscom. Der spezieller Test-APN hat weniger Sicherheitsvorkehrungen als der produktive APN. (Kein VPN, keine Redundanz). Die Betreiber (z.B.Swisscom) gewähren den Lieferanten von M2M Lösungen solche Zusatzfunktionen, wenn sie überzeugt sind, dass künftig Neukunden gewonnen werden können. (Vielleicht kann man auch eine befristete Testdauer aushandeln).

# **5.5 Abonnemente für Kundenprojekte**

Wenn man eine Kommunikations-Lösung für Endkunden sucht, hat man den Eindruck, dass die GSM- Betreiber für Bedürfnisse der typischen M2M-Anwendugen kein Angebot haben. Eine "Angebotslücke" besteht bei Installationen bei denen die Anzahl der Anlagen kleiner als ca. 50 Stück ist.

Wenn man RTU's einsetzt und auf jedes Gerät über GPRS individuell und ohne Einschränkungen zugreifen möchte, hat man zumindest bei Swisscom, im Moment nur die Möglichkeit ein CNA (Corporate Network Access) einzurichten.

Die Betreiber empfehlen eigentlich nur Dienste wie CNA ohne Einschränkungen. D.h. man realisiert ein VPN-Netzwerk über die Infrastruktur des Betreibers. Für Anlagen mit einer grösseren Anzahl RTU's sollte man sich auch überlegen ob eine spezielle Softwareimplementation beim Leitsystem dafür sorgen kann, dass man mit dem einfachsten und günstigsten Abonnement arbeiten kann, das nur eine private IP-Adresse zur Verfügung stellt und die bidirektionale Kommunikation mit einem speziellen Protokoll zwischen Leitsystem und RTU realisiert.

Für eine Systemhaus oder einen OEM-Hersteller, der Anlagen in verschiedene Länder liefern muss, ist es sicher besser nicht auf spezielle Dienstleistungen der Betreiber angewiesen zu sein. So besteht auch eine gute Chance, dass die Lösung in möglichst vielen Ländern funktioniert.

# **6 Anhang**

### **6.1.1 GPRS Betreiber Informationen**

In diesem Kapitel sind Informationen zu finden, wie man die Parameter GPRS-APN, Username, Password und die DNS-Server für verschiedene Provider konfigurieren muss. Unter diesem Link findet man die Informationen für die wichtigsten Telekommunikations-Betreiber in jedem Land: http://www.nav4all.com/site2/www.nav4all.com/ger/gprs\_listcountries.php

Auf den nächsten Seiten finden Sie einen Auszug daraus.

**Hinweis**: Es besteht keine Garantie für die Richtigkeit der Angaben. Im Zweifelsfall ist es immer besser, wenn man sich die neusten Informationen direkt beim jeweiligen Betreiber informiert. Man sollte sich im Voraus genau über die Kommunikationstarife informieren. Wenn man z.B. einen Vertrag hat, bei dem 0.50 Euro pro / 10 KByte bezahlt werden muss, fallen bei einer Übertragung von 50 MB Datenvolumen bereits Kosten von 250 Euro an.

#### **Austria:**

#### **Operator: - Connect Austria GPRS APN:** - web.one.at **Username:** - {user specific} **Password:** - {user specific} **DNS:** - 194.24.128.100, 194.24.128.102

**Operator: - Max Online**

**GPRS APN:** - gprsinternet **Username:** - GPRS **Password:** - {blank} **DNS:** - 213.162.64.1, 213.162.64.2

#### **Operator: - Max Online Business**

**GPRS APN:** - business.gprsinternet **Username:** - GPRS **Password:** - {blank} **DNS:** - 213.162.64.1, 213.162.64.2

### **Belgium**

**Operator: - Proximus GPRS APN:** - internet.proximus.be **Username:** - {blank} **Password:** - {blank} **DNS:** - 195.238.2.21, 195.238.2.22

#### **Czech Republic:**

**Operator: - Cesky Mobil (contract) GPRS APN:** - internet **Username:** - {blank} **Password:** - {blank} **DNS:** - 212.67.64.2

**Operator: - Max Online Metro GPRS APN:** - gprsmetro **Username:** - GPRS **Password:** - {blank} **DNS:** - 213.162.64.1, 213.162.64.2

**Operator: - Mobilkom A1 GPRS APN:** - A1.net **Username:** - gprs@a1plus.at **Password:** - {blank} **DNS:** - 194.48.124.200, 194.48.139.254

**Operator: - Tele.Ring GPRS APN:** - web **Username:** - web@telering.at **Password:** - web **DNS:** - 212.95.31.11, 212.95.31.35

#### **Operator: - Mobistar GPRS APN:** - web.pro.be **Username:** - mobistar **Password:** - mobistar **DNS:** - 212.65.63.10, 212.65.63.145

**Operator: - Cesky Mobil (prepaid) GPRS APN:** - cinternet **Username:** - {blank}

**Password:** - {blank} **DNS:** - 212.67.64.2 **Operator: - Eurotel (contract) GPRS APN:** - internet **Username:** - {blank} **Password:** - {blank} **DNS:** - 160.218.10.200, 160.218.43.200

**Operator: - Oscar (contract) GPRS APN:** - internet **Username:** - {blank} **Password:** - {blank} **DNS:** - 217.77.161.130, 217.77.161.131

**Operator: - T-Mobile GPRS APN:** - internet.t-mobile.cz **Username:** - {blank} **Password:** - {blank} **DNS:** - 62.141.0.1, 62.141.0.2

#### **France**

**Operator: - Bouygues GPRS APN:** - ebouygtel.com **Username:** - {blank} **Password:** - {blank} **DNS:** - 62.201.129.99, 62.201.159.99

**Operator: - Bouygues (B2Bouygtel) GPRS APN:** - b2bouygtel.com **Username:** - {blank} **Password:** - {blank} **DNS:** - 62.201.129.99

#### **Germany**

**Operator: - D2 Vodafone (NAT IP) GPRS APN:** - web.vodafone.de **Username:** - {any} **Password:** - {any} **DNS:** - 139.7.30.125, 139.7.30.126

**Operator: - E-Plus (NAT IP) GPRS APN:** - internet.eplus.de **Username:** - eplus **Password:** - gprs **DNS:** - 212.23.97.2, 212.23.97.3

#### **Greece**

**Operator: - Telestet GPRS APN:** - gnet.b-online.gr **Username:** - {your phone number} **Password:** - 24680

**Operator: - Eurotel Go GPRS APN:** - gointernet **Username:** - {blank} **Password:** - {blank} **DNS:** - 160.218.10.201, 194.228.2.1

**Operator: - Oscar (Oskarta) GPRS APN:** - ointernet **Username:** - {blank} **Password:** - {blank} **DNS:** - 217.77.161.130, 217.77.161.131

#### **Operator: - SFR GPRS APN:** - websfr **Username:** - {blank} **Password:** - {blank} **DNS:** - 172.20.2.10, 194.6.128.4

**Operator: - Orange GPRS APN:** - orange.fr **Username:** - orange **Password:** - orange **DNS:** - 194.51.3.56, 194.51.3.76

**Operator: - D1 T-Mobile (NAT IP) GPRS APN:** - internet.t-mobile **Username:** - {any} **Password:** - {any} **DNS:** - 193.254.160.1, 193.254.160.2

**Operator: - O2 (Viag Interkom, (NAT IP) GPRS APN:** - internet **Username:** - {blank} **Password:** - {blank} **DNS:** - 195.182.96.28, 195.182.96.61

**DNS:** - 212.152.79.19, 212.152.79.20 **Operator: - Vodafone GR GPRS APN:** - internet.vodafone.gr **Username:** - {blank}

**Password:** - {blank} **DNS:** - 213.249.17.10, 213.249.17.11

**Operator: - Cosmote GPRS APN:** - internet **Username:** - {blank} **Password:** - {blank} **DNS:** - 195.167.065.194

### **Hungary**

**Operator: - Pannon (contract) GPRS APN:** - net **Username:** - {blank} **Password:** - {blank} **DNS:** - 193.225.155.254, 194.149.0.157

**Operator: - Pannon (flat rate) GPRS APN:** - netx **Username:** - {blank} **Password:** - {blank} **DNS:** - 193.225.155.254, 194.149.0.157

**Operator: - Westel (contract) GPRS APN:** - internet **Username:** - {user specific} **Password:** - {user specific} **DNS:** - 194.176.224.3, 194.176.224.1

#### **Israel**

**Operator: - MTC-Vodafone GPRS APN:** - apn01 **Username:** - {blank} **Password:** - {blank} **DNS:** - 10.10.10.30

#### **Italy**

**Operator: - BLU Contratto GPRS APN:** - INTERNET **Username:** - {blank} **Password:** - {blank} **DNS:** - 212.17.192.49, 212.17.192.49

**Operator: - BLU Prepagata GPRS APN:** - PINTERNET **Username:** - {blank} **Password:** - {blank} **DNS:** - 212.17.192.49, 212.17.192.49

#### **Operator: - Vodafone (prepaid)**

**GPRS APN:** - vitamax.snet.internet.net **Username:** - {blank} **Password:** - {blank} **DNS:** - 80.244.97.30, 80.244.96.1

**Operator: - Vodafone (contract) GPRS APN:** - standardnet.vodafone.hu **Username:** - {blank} **Password:** - {blank} **DNS:** - 80.244.97.30, 80.244.96.1

#### **Operator: - Vodafone Omnitel GPRS APN:** - web.omnitel.it **Username:** - {blank} **Password:** - {blank}

**DNS:** - 194.185.97.134

**Operator: - TIM GPRS APN:** - uni.tim.it **Username:** - {blank} **Password:** - {blank} **DNS:** - 213.230.155.94, 213.230.130.2 **Saia-Burgess** Controls AG Bahnhofstrasse 18 l CH-3280 Murten l Schweiz T +41 (0)26 672 71 11 l F +41 (0)26 672 74 99 l www.start-controls.com

> **Operator: - Wind GPRS APN:** - internet.wind **Username:** - {blank} **Password:** - {blank} **DNS:** - 212.245.255.2

#### **Luxembourg**

**Operator: - LUXGSM GPRS APN:** - web.pt.lu **Username:** - {blank} **Password:** - {blank} **DNS:** - 194.154.192.101, 194.154.192.102

#### **Netherlands**

**Operator: - KPN Mobile GPRS APN:** - internet **Username:** - {blank} **Password:** - {blank} **DNS:** - 62.133.126.28, 62.133.126.29

#### **Norway**

**Operator: - Netcom GPRS APN:** - internet.netcom.no **Username:** - {blank} **Password:** - {blank} **DNS:** - 212.45.118.43, 212.45.118.44

#### **Poland**

**Operator: - ERA GPRS APN:** - erainternet **Username:** - erainternet **Password:** - erainternet **DNS:** - 213.158.194.1

**Operator: - Plus GSM/Polkomtel GPRS APN:** - www.plusgsm.pl **Username:** - {blank} **Password:** - {blank} **DNS:** - 212.2.96.51, 212.2.96.52

#### **Portugal**

**Operator: - Optimus GPRS APN:** - internet **Username:** - {blank} **Password:** - {blank} **DNS:** - 194.79.69.129, 194.79.69.222 **Operator: - T-Mobile GPRS APN:** - internet **Username:** - t-mobile **Password:** - t-mobile **DNS:** - 193.79.237.39, 193.79.242.39

**Operator: - Telenor Mobil GPRS APN:** - **Username:** - {blank} **Password:** - {blank} **DNS:** - 212.17.131.3, 212.17.130.194

**Operator: - Idea GPRS APN:** - www.idea.pl **Username:** - idea **Password:** - idea **DNS:** - 194.9.223.79, 194.204.159.1

**Operator: - TMN GPRS APN:** - internet **Username:** - {blank} **Password:** - {blank} **DNS:** - 194.65.3.20, 194.65.3.21 **Operator: - Vodafone (Telcel) GPRS APN:** - internet.vodafone.pt **Username:** - {blank} **Password:** - {blank} **DNS:** - 212.18.160.133, 212.18.160.134

#### **Russia**

**Operator: - BeeLine GPRS APN:** - internet.beeline.ru **Username:** - {blank} **Password:** - {blank} **DNS:** - 194.190.195.66, 194.190.192.34

#### **Spain**

**Operator: - Amena GPRS APN:** - internet **Username:** - CLIENTE **Password:** - AMENA **DNS:** - 213.143.33.8, 213.143.32.20

**Operator: - Vodafone (Airtel) GPRS APN:** - airtelnet.es **Username:** - vodafone **Password:** - vodafone **DNS:** - 212.73.32.3, 212.73.32.67

#### **Switzerland**

#### **Operator: - Swisscom (NAT IP)**

**GPRS APN:** - gprs.swisscom.ch **Username:** - {blank} **Password:** - {blank} **DNS:** - 164.128.36.34, 164.128.76.39

**Operator: - Swisscom (public IP) GPRS APN:** - corporate.swisscom.ch **Username:** - Profil beim Provider definieren **Password:** - Profil beim Provider definieren **DNS:** - 164.128.36.34, 164.128.76.39

**Operator: - Sunrise (NAT IP) GPRS APN:** - internet **Username:** - internet **Password:** - internet **DNS:** - 212.35.35.35, 212.35.35.5

**Operator: - MTS GPRS APN:** - internet.mts.ru **Username:** - mts **Password:** - mts **DNS:** - 213.87.0.1, 213.87.1.1

**Operator: - Telefonica (Movistar) GPRS APN:** - movistar.es **Username:** - movistar **Password:** - movistar **DNS:** - 194.179.001.100, 194.179.001.101

**Operator: - Orange (NAT IP) GPRS APN:** - internet **Username:** - {blank} **Password:** - {blank} **DNS:** - 213.55.128.1, 213.55.128.2

**Operator: - Orange (for M2M, no public IP) GPRS APN:** - m2m **Username:** - {blank} **Password:** - {blank} **DNS:** - 213.55.128.1, 213.55.128.2

#### **Turkey**

**Operator: - Aria GPRS APN:** - aycell **Username:** - {user specific} **Password:** - {user specific} **DNS:** - 212.156.4.1, 212.156.4.4

#### **UK**

**Operator: - BT Mobile GPRS APN:** - btmobile.bt.com **Username:** - bt **Password:** - bt **Gateway IP:** - 212.183.137.12

**Operator: - Jersey Telecom GPRS APN:** - pepper **Username:** - {blank} **Password:** - {blank} **DNS:** - 212.9.0.135, 212.9.0.135

**Operator: - O2 UK (contract) GPRS APN:** - wap.o2.co.uk **Username:** - o2wap **Password:** - password **Gateway IP:** - 193.113.200.195

**Operator: - O2 UK (pre-pay) GPRS APN:** - payandgo.o2.co.uk **Username:** - payandgo **Password:** - password **Gateway IP:** - 193.113.200.195

**Operator: - Vodafone (Contract) GPRS APN:** - wap.vodafone.co.uk **Username:** - wap **Password:** - wap **Gateway IP:** - 212.183.137.12

#### **USA**

**Operator: - Cingular GPRS APN:** - isp.cingular **Username:** - ISPDA@CINGULARGPRS.COM **Password:** - CINGULAR1 **DNS:** - 66.209.10.201, 66.209.10.202

**Operator: - Turkcell GPRS APN:** - internet **Username:** - {blank} **Password:** - {blank} **DNS:** - 212.252.168.240, 212.252.119.4

**Operator: - Orange UK GPRS APN:** - orangeinternet **Username:** - {blank} **Password:** - {blank} **Gateway IP:** - 192.168.71.35

**Operator: - T-Mobile GPRS APN:** - general.t-mobile.uk **Username:** - user **Password:** - wap **Gateway IP:** - 149.254.1.10

**Operator: - Tesco Mobile GPRS APN:** - prepay.tesco-mobile.com **Username:** - tescowap **Password:** - password **Gateway IP:** - 193.113.200.195

**Operator: - Virgin Mobile GPRS APN:** - goto.virginmobile.uk **Username:** - user **Password:** - {blank} **Gateway IP:** - 193.30.166.3

**Operator: - Vodafone (pre-pay) GPRS APN:** - pp.vodafone.co.uk **Username:** - wap **Password:** - wap **Gateway IP:** - 212.183.137.12

**Operator: - T-Mobile (Internet) GPRS APN:** - internet2.voicestream.com **Username:** - {blank} **Password:** - {blank} **DNS:** - 216.155.175.105, 216.155.175.106

Bahnhofstrasse 18 l CH-3280 Murten l Schweiz

T +41 (0)26 672 71 11 l F +41 (0)26 672 74 99 l www.start-controls.com